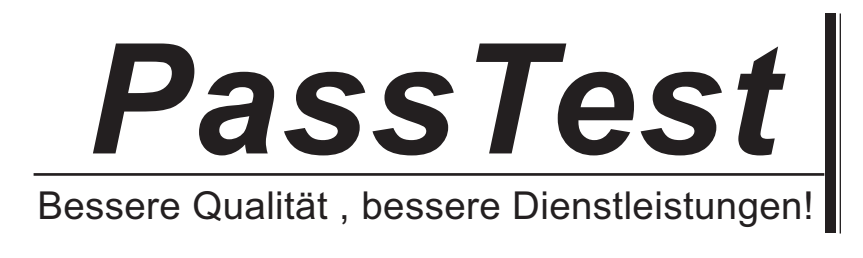

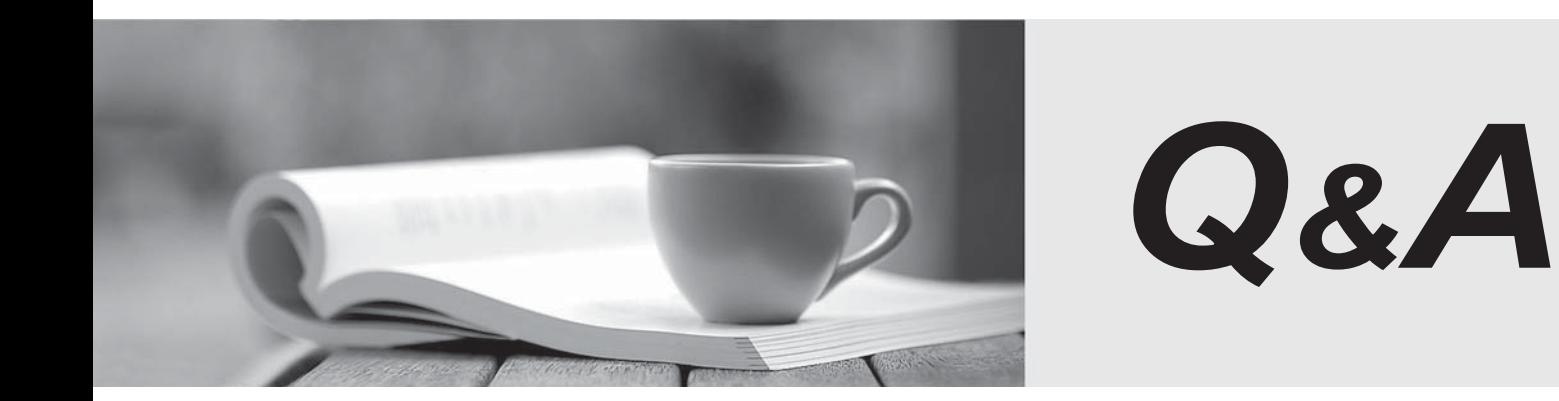

http://www.passtest.de

Einjährige kostenlose Aktualisierung

## **Exam** : **199-01**

### **Title** : Riverbed Certified Solutions Professional

# **Version** : DEMO

1.You can monitor your Steelhead appliance disk performance using which reports? (Select 2)

- A. Data Store Cost
- B. Data Store Performance
- C. Disk Load
- D. SDR Hit
- E. Disk Pressure

F. Disk Alarm

#### **Answer:** AC

2.What happens to traffic when a Steelhead appliance reports admission control?

A. Traffic will be interrupted

B. The Steelhead stops the interception of new connections for optimization for as long as it is in admission control

- C. This is just a report and the Steelhead will continue to optimize traffic
- D. The Steelhead will start optimizing faster any new connections
- E. The Steelhead will shut down in less than a minute

#### **Answer:** B

3.Why should you use promiscuous mode on each in-path virtual NIC for Virtual Steelhead appliance? (Select 2)

- A. For LAN/WAN Virtual NICs to intercept traffic not destined for the virtual machine
- B. This configuration is mandatory for traffic optimization
- C. Promiscuous mode is not required
- D. Only verbose mode should be configured
- E. Only regular mode should be configured

#### **Answer:** AB

#### 4.What deployment type supports fail-to-wire?

- A. Physical in-path
- B. Virtual in-path
- C. Out-of-path
- D. Virtual Steelhead appliance
- E. Proxy file server

#### **Answer:** A

#### 5.Can you optimize FTP using Steelhead Mobile?

- A. Yes, this is possible on all FTP modes
- B. When using active FTP
- C. When using passive FTP
- D. It is not possible to optimize FTP traffic
- E. Only when there is no firewall enabled

### **Answer:** C